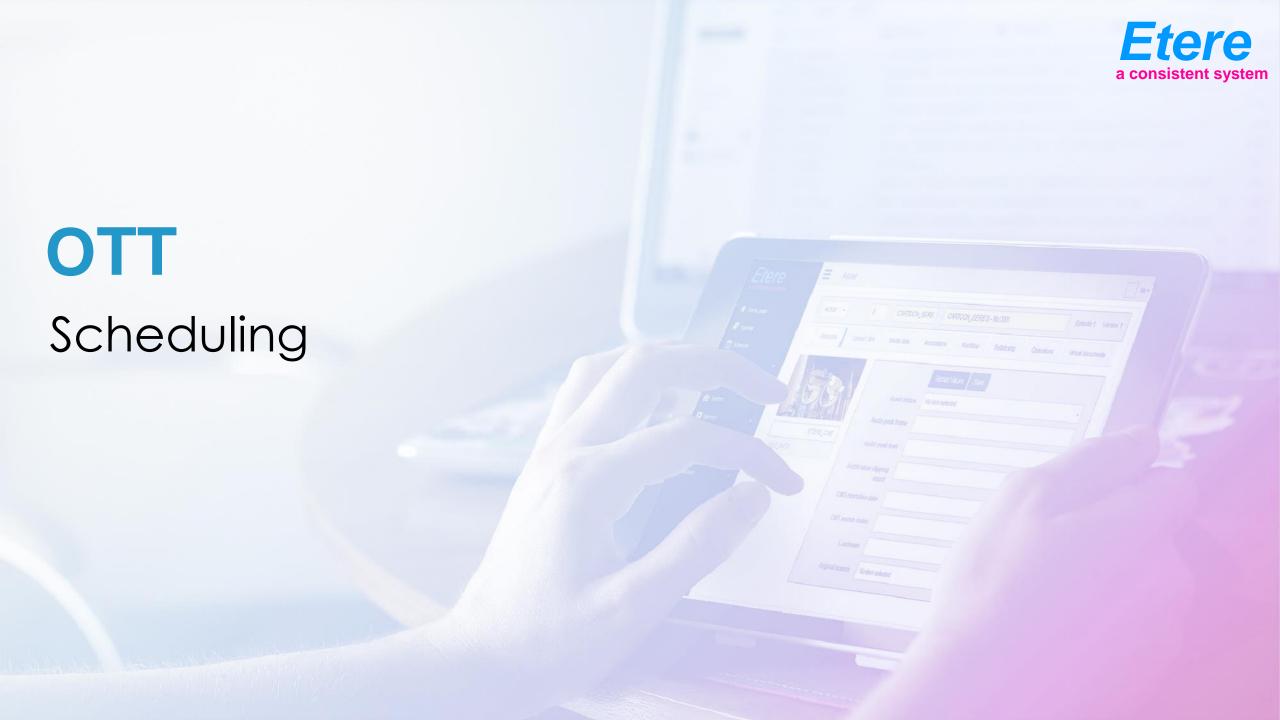

## **BMS** has a new Function

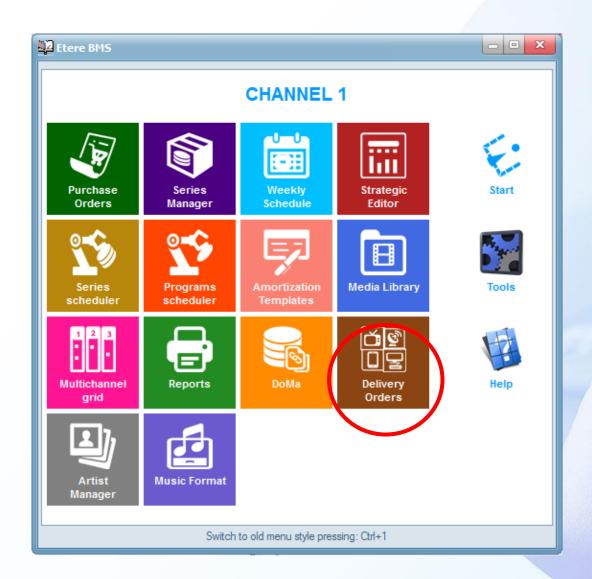

### How it works

- You create a selling contract to deliver the media.
- In the main part of the contract you insert the metadata to be send to the provider as part of the contract
- The asset metadata will be inserted in media library

## **OTT Deliver Order**

**Description** 

Code

Licensee

**Order line** 

**Asset type** 

**Payment type** 

Language

**Platform** 

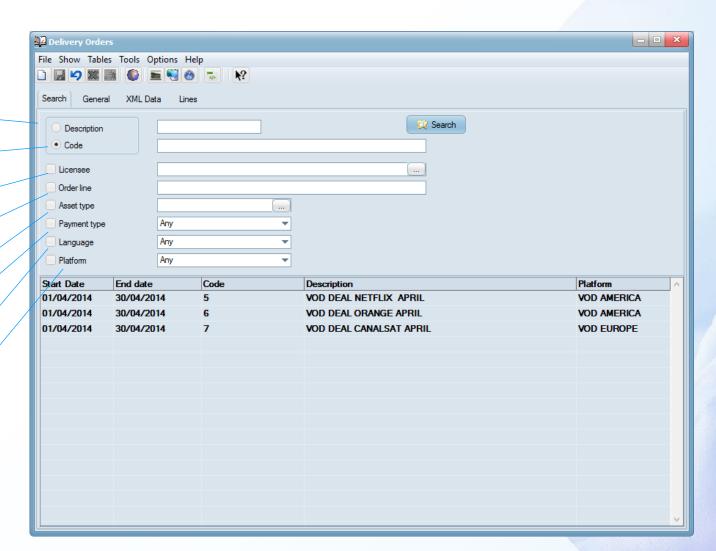

## Contract data

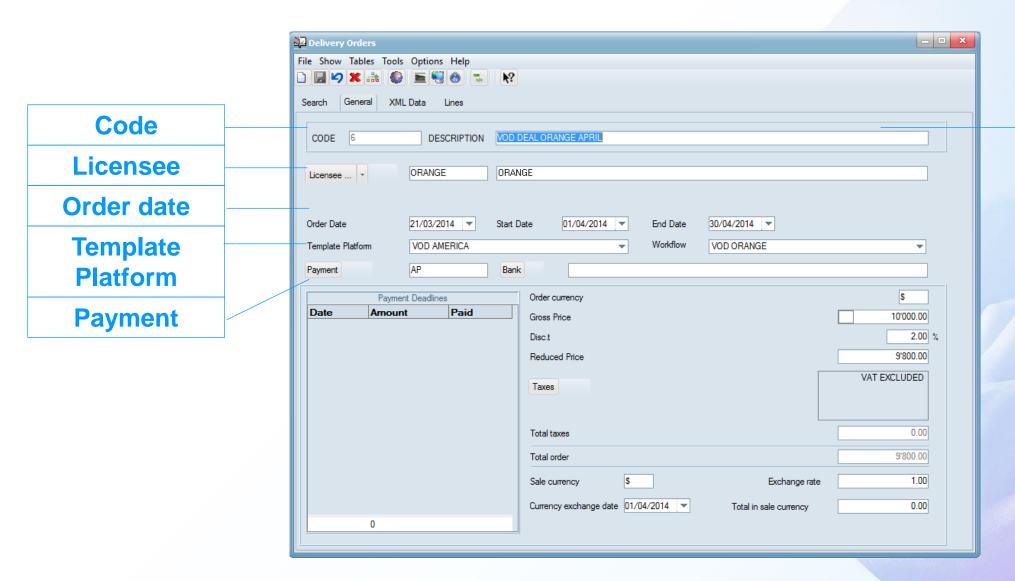

**Description** 

## Contract metadata

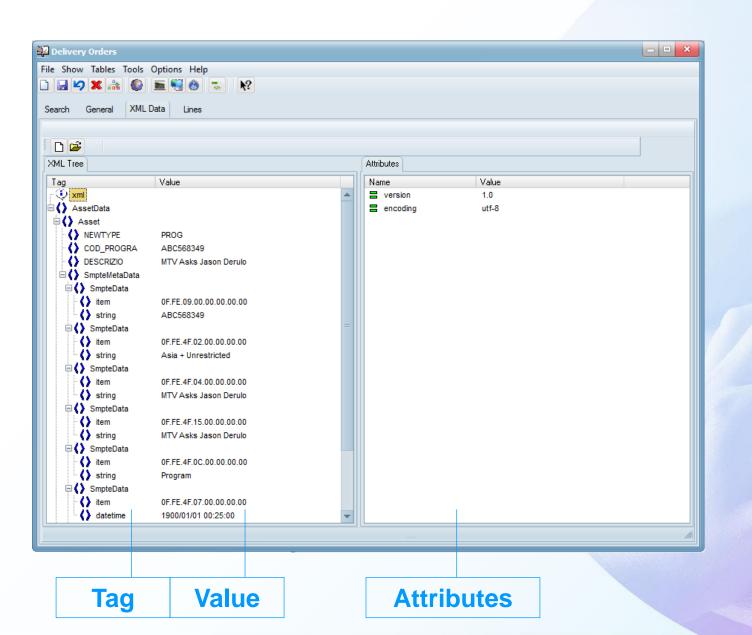

## Assets to be sent

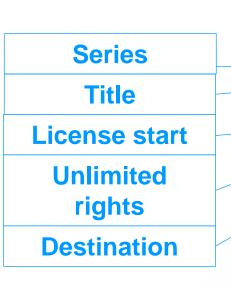

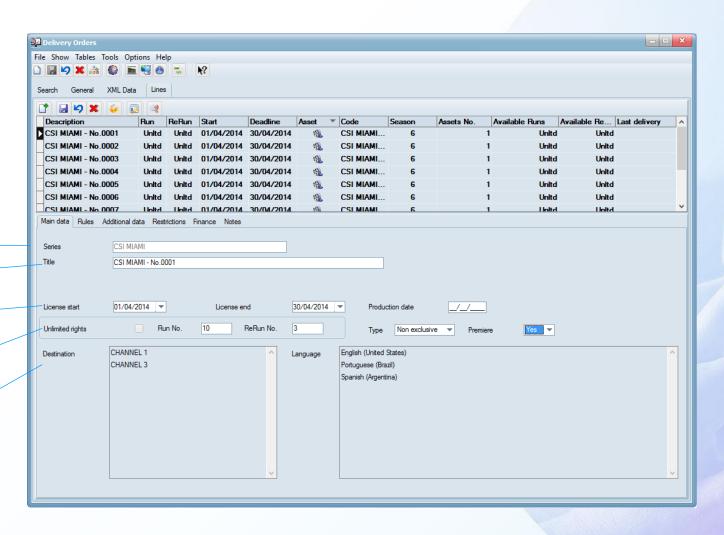

# Scheduling on Vod

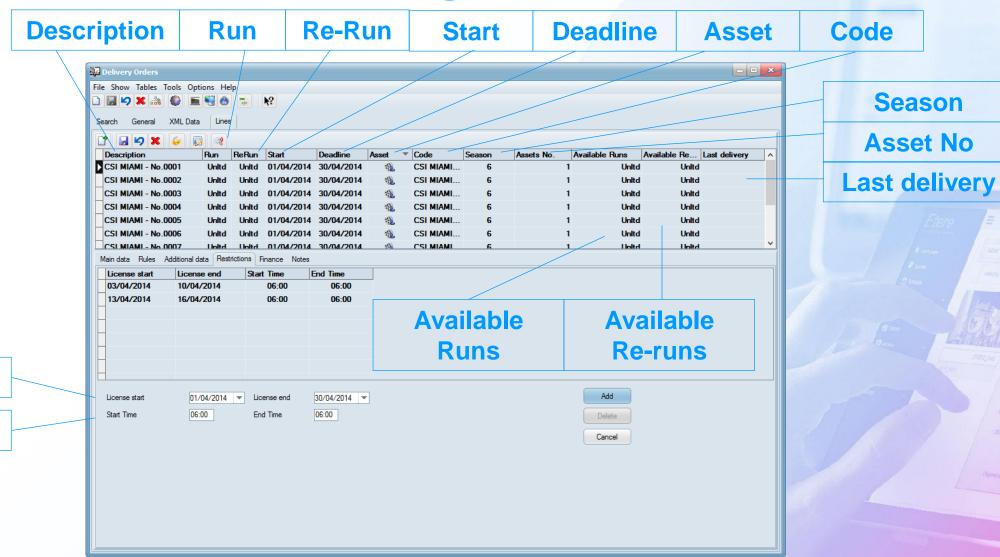

**License start** 

**Start time** 

### **VOD Platforms**

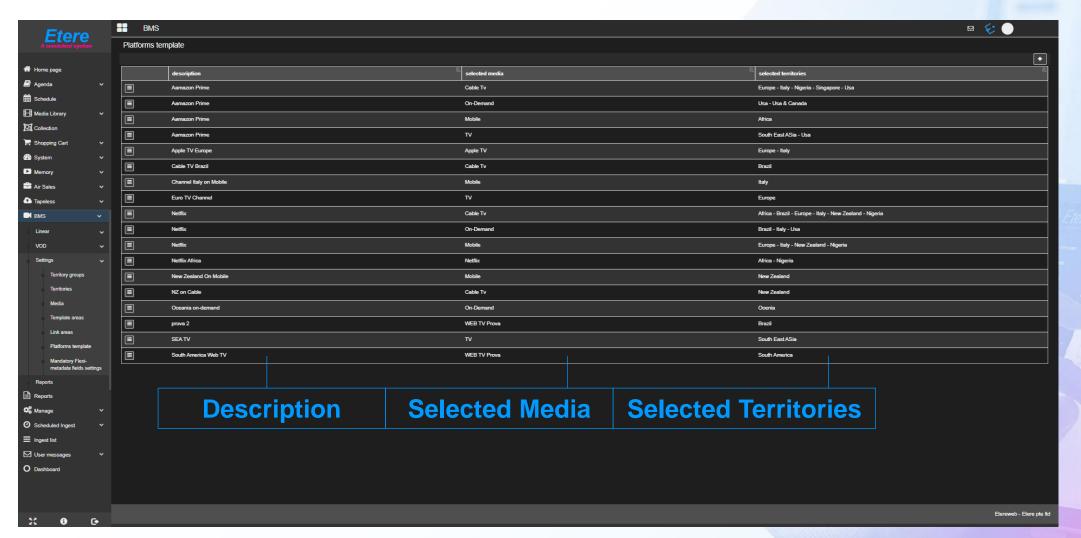

#### **VOD Active List**

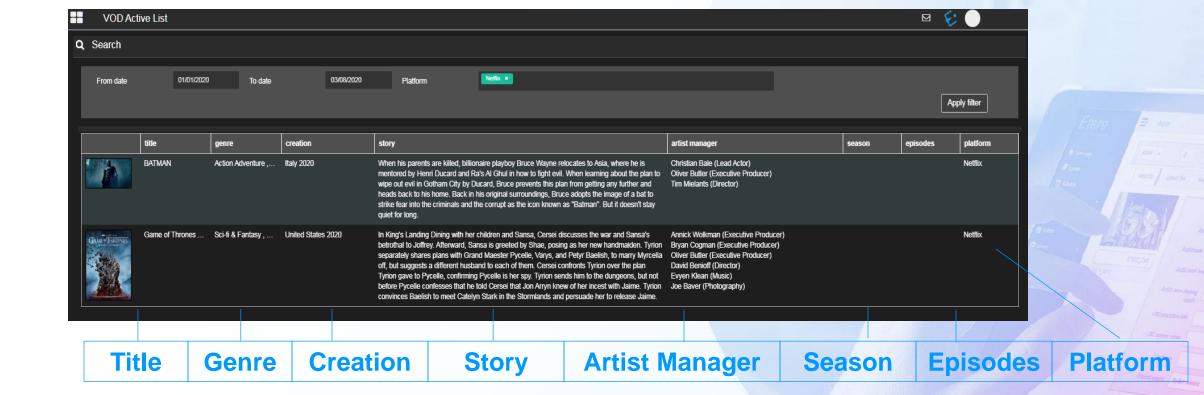

**VOD Revenue Report** 

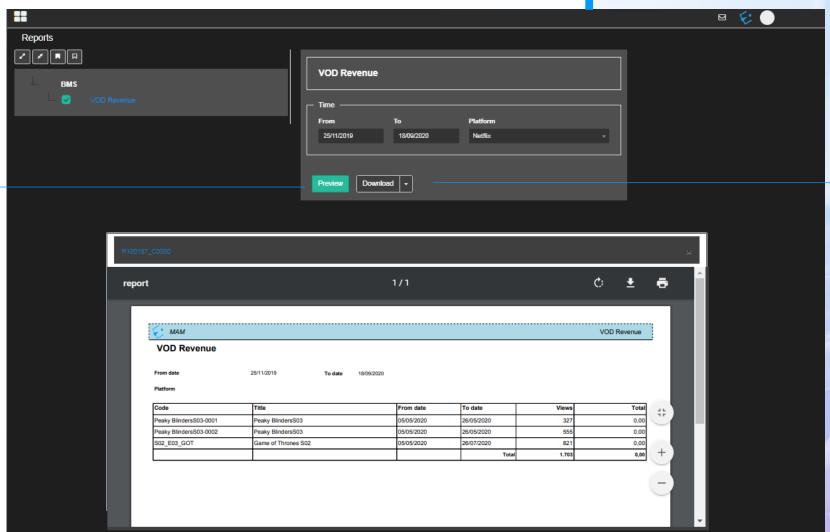

**Preview** 

**Download** 

#### **VOD Calendar**

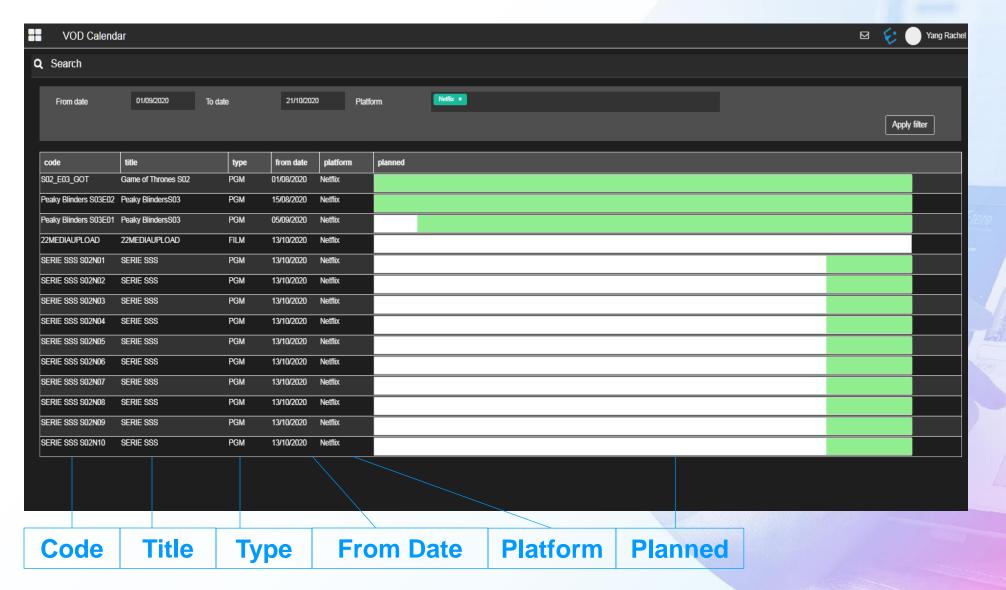

# After you press start

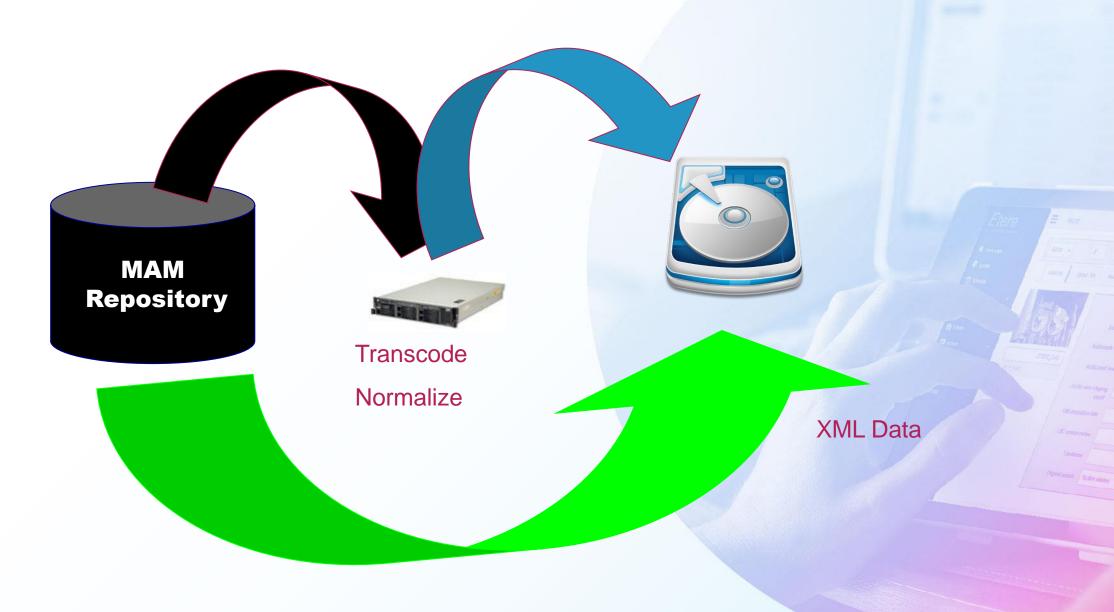